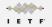

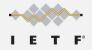

#### Implementation Experience WHIP in Janus (and GStreamer)

Lorenzo Miniero lorenzo@meetecho.com

IETF 112, WISH WG November 12th, 2021

#### Detailed blog post on integration

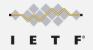

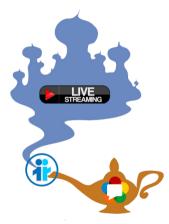

https://www.meetecho.com/blog/whip-janus-part-ii/

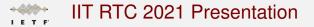

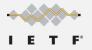

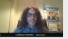

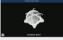

#### WISH-a-WHIP: WebRTC ingest for broadcasting

Lorenzo Miniero

IIT Real-Time Communication 2021 – WebRTC Track October 13<sup>th</sup> 2021, Chicago, IL, USA

https://www.youtube.com/watch?v=b\_QBd3WnGgY

#### A WHIP server based on Janus

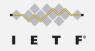

- Janus is a popular WebRTC server, so a good option for WHIP
  - It implements its own JSON-based API, though (Janus API)
- Simple (and transparent) solution: basic API translator in front of Janus
  - WHIP API maps quite simply to set of Janus API primitives
  - No need to change anything in the WebRTC stack
- Implemented simple prototype using node.js and Express
  - REST server that implements the WHIP API, and talks to Janus accordingly
  - Only takes care of ingest: distribution out of scope

Simple WHIP Server

https://github.com/Iminiero/simple-whip-server/

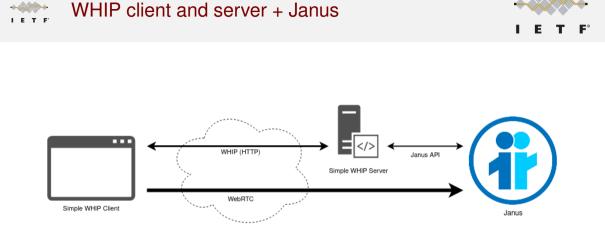

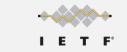

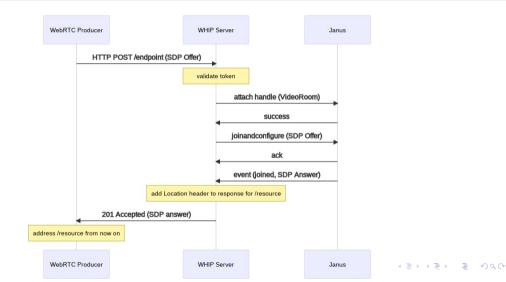

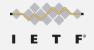

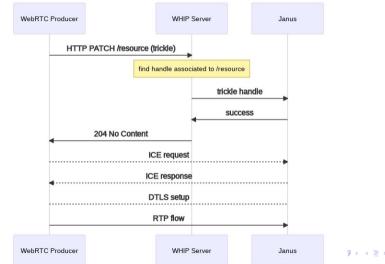

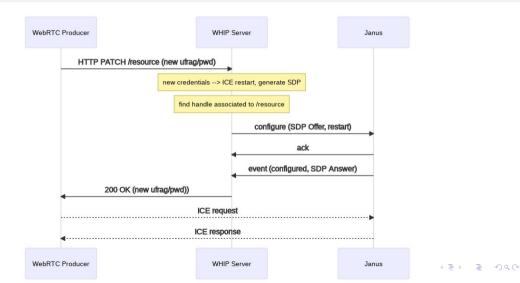

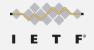

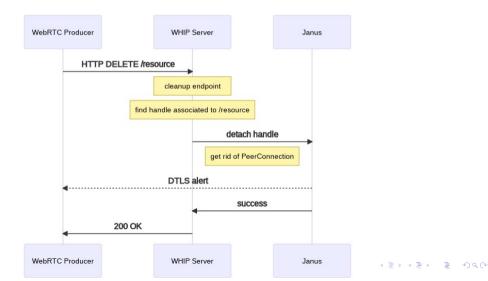

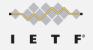

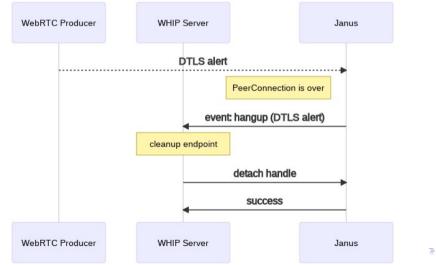

■▶ ■ のへの

#### Writing a WHIP client for testing

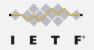

- Needs to support HTTP (WHIP API) and have a WebRTC stack
  - Browsers are the obvious choice, but what about a native solution?
  - Many broadcasters today use custom tools (e.g., OBS)
- Unfortunately OBS-WebRTC is not currently an option
  - Used legacy WHIP API, and currently only supports Millicast ingestion
- Chose GStreamer's webrtcbin<sup>1</sup> for the purpose
  - Used it already with success in other applications (e.g., JamRTC)
  - Modular and very powerful, so easy to feed with external sources

Simple WHIP Client

https://github.com/Iminiero/simple-whip-client/

<sup>1</sup>https://gstreamer.freedesktop.org/documentation/webrtc/

### WHIP client features (and limitations)

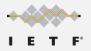

- Almost everything supported
  - Trickle (PATCH), STUN/TURN (via Link too), tokens, DELETE, etc.
  - Added support for non-trickle too (manual addition of candidates to SDP)
  - Option to force TURN (iceTransportPolicy: "relay" equivalent)
- Customizable audio/video pipelines
  - Easy to experiment with different sources and codecs
- A couple of things not supported in webrtcbin yet, though
  - ICE restarts (there seems to be a PR, though)
  - Link support in POST (we currently only do it via OPTIONS in the client)

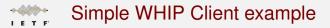

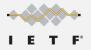

#### ./whip-client -u

https://mercury.conf.meetecho.com:8443/whip/endpoint/test \

- -t hackathon  $\$
- -A "audiotestsrc is-live=true wave=red-noise ! audioconvert !
   audioresample ! queue ! opusenc ! rtpopuspay pt=100 ! queue !
   application/x-rtp,media=audio,encoding-name=OPUS,payload=100" \
- -V "videotestsrc is-live=true pattern=ball ! videoconvert ! queue !
  vp8enc deadline=1 ! rtpvp8pay pt=96 ! queue !
  application/x-rtp,media=video,encoding-name=VP8,payload=96" \
- -S stun.l.google.com:19302

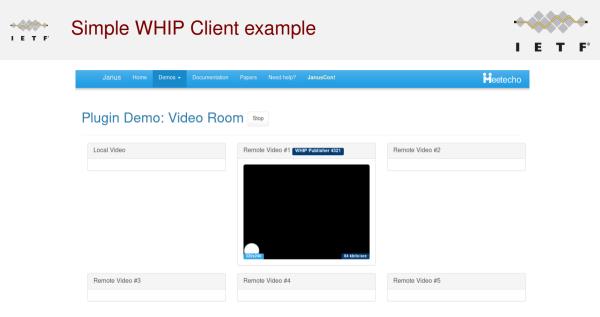

https://janus-legacy.conf.meetecho.com/videoroomtest.html?room=4321&subscriber-mode=true = - のへの

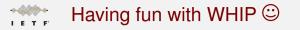

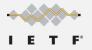

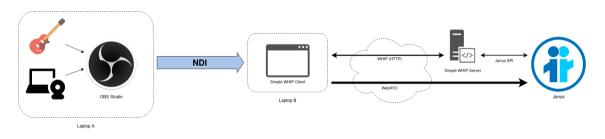

#### https://2021.commcon.xyz/talks/whip-ndi-and-janus-genesis-of-a-broadcasting-demo

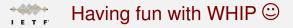

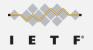

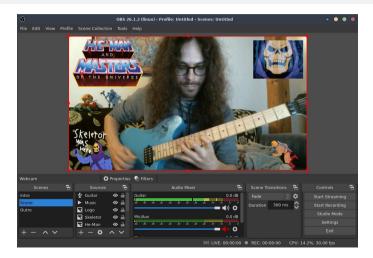

https://2021.commcon.xyz/talks/whip-ndi-and-janus-genesis-of-a-broadcasting-demo